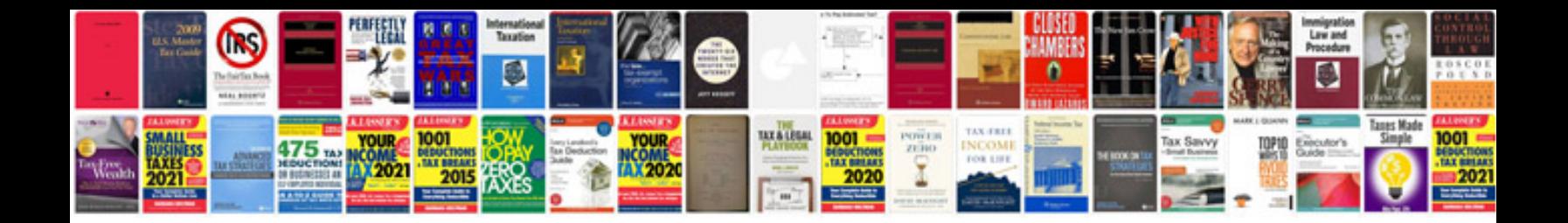

**Examples of source documents**

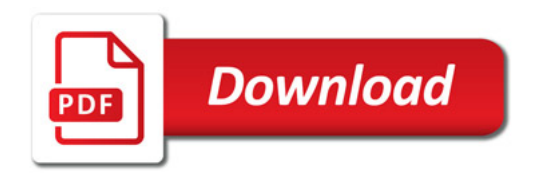

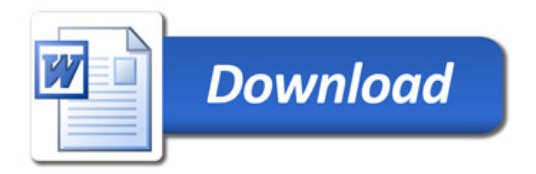